## eringo

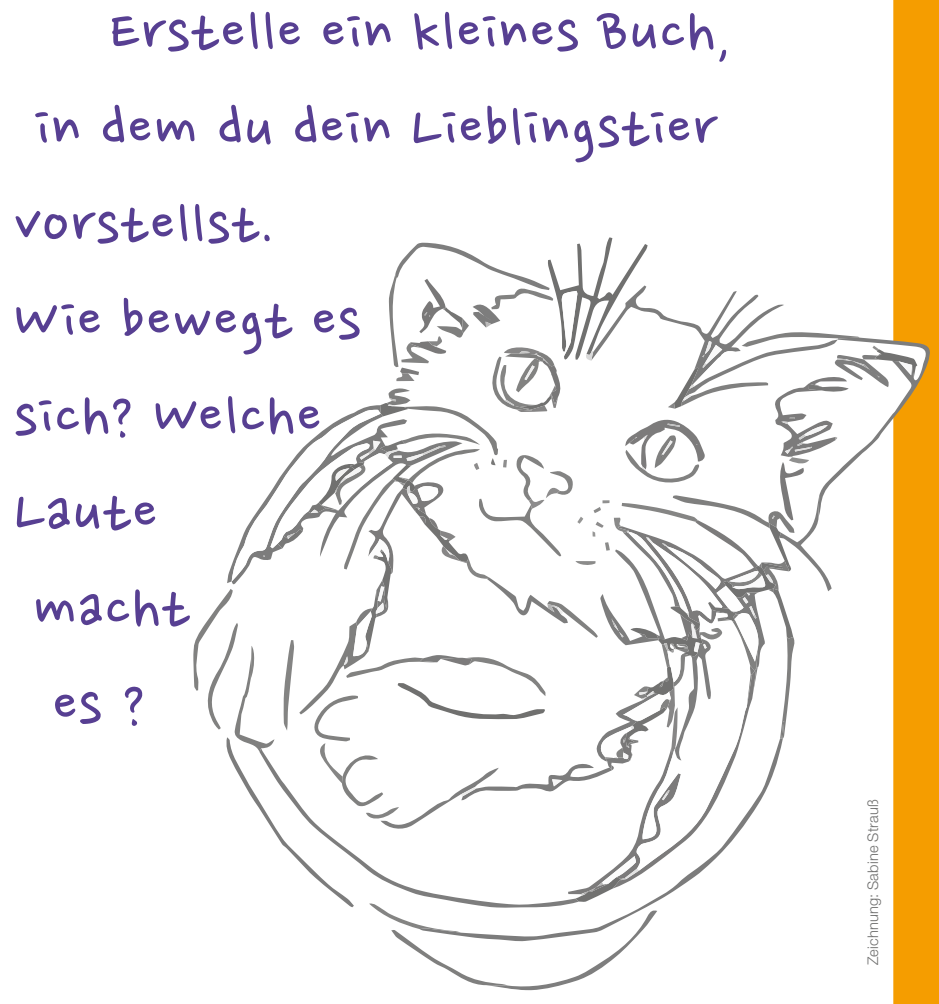

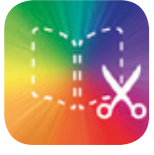

Book Creator ermöglicht das einfache Erstellen und Gestalten von eBooks auf dem iPad. Neben Texten lassen sich auch Bilder, Töne und Filme einfügen.

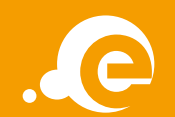